## **CÂMARA MUNICIPAL DE GARANHUNS CONCURSO PÚBLICO**

# **DADOS DE IDENTIFICAÇÃO DO CANDIDATO**

## **Não deixe de preencher as informações a seguir:**

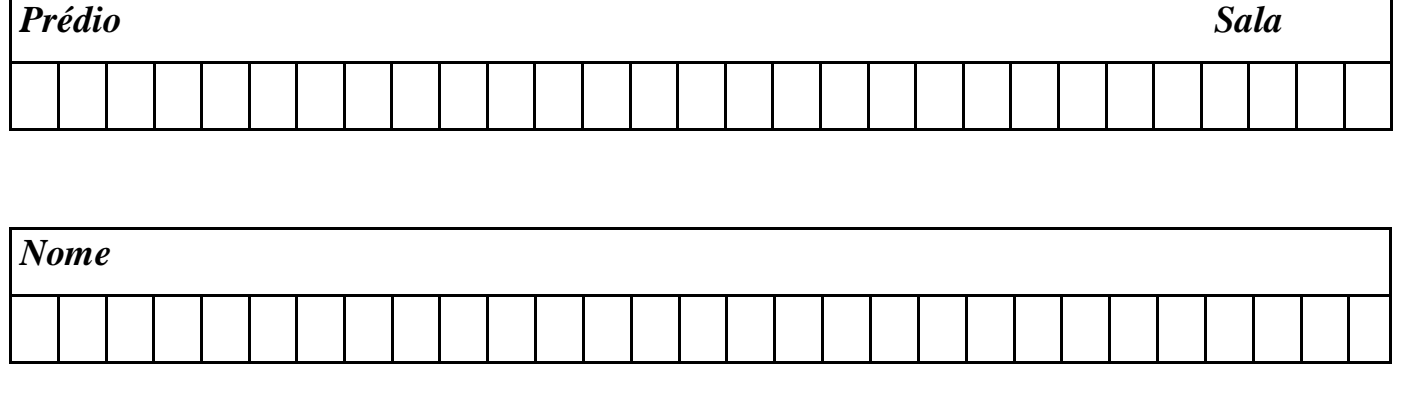

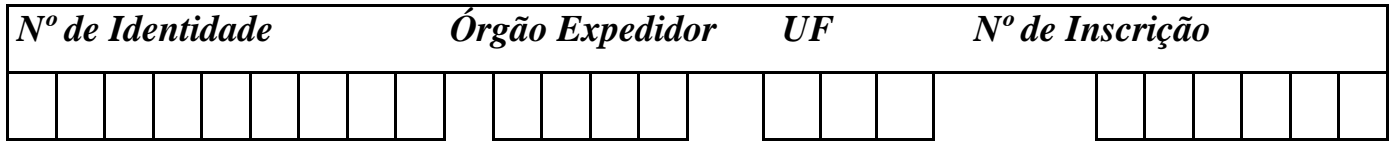

# **TÉCNICO DE INFORMÁTICA**

## **LÍNGUA PORTUGUESA**

## **Texto 1 (questões 01 e 02)**

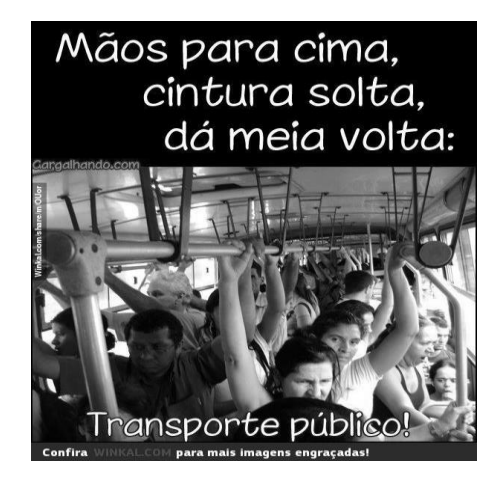

## **01. Sobre o texto 1, é INCORRETO afirmar que**

A) se trata de uma crítica ao transporte público.

- B) retrata a realidade vivenciada por aqueles que dependem do transporte público.
- C) os usuários do transporte público são bem assistidos.
- D) o serviço de transporte público é de pouca qualidade devido às condições que oferece a seus usuários.
- E) os usuários do transporte público necessitam de um serviço mais eficaz para a sua mobilidade.

## **02. No texto 01, a palavra "meia" tem valor de adjetivo e concorda com o substantivo "volta". Em qual das alternativas abaixo, o adjetivo sublinhado NÃO segue as normas gramaticais vigentes?**

- A) No transporte público, não há espaço para bastantes usuários.
- B) A passagem do transporte público é cara em relação ao serviço prestado aos usuários.
- C) No valor da passagem do transporte público, estão inclusas todas as despesas.
- D) Disse a cobradora ao usuário do transporte público: Muito obrigado!
- E) Seguem anexas as reclamações feitas pelos usuários do transporte público.

## **Texto 2 (questões de 03 a 09)**

## *Além de si mesmo*

*Uma mulher que trabalhava num Banco, havia muitos anos, caiu em desespero. Estava tão depressiva que poderia ter um esgotamento nervoso. Seu médico, buscando um diagnóstico, lhe perguntou: - Como se chama a jovem que trabalha ao seu lado no Banco? - Cíntia, respondeu ela, sem entender. - Cíntia do quê? - Eu não sei. - Sabe onde ela mora? - Não. - O que ela faz? - Também não sei. O médico entendeu que o egoísmo estava roubando a alegria daquela pobre mulher. - Posso ajudá-la, mas você tem que prometer que fará o que eu lhe pedir. - Farei qualquer coisa! Afirmou ela. - Em primeiro lugar, faça amizade com Cíntia, convide-a para jantar em sua casa. Descubra o que ela está almejando na vida e faça alguma coisa para ajudá-la. - Em segundo lugar, faça amizade com seu jornaleiro e a família dele e veja se pode fazer alguma coisa para ajudá-los. - Em terceiro, faça amizade com o zelador de seu prédio e descubra qual é o sonho da vida dele. - Em dois meses, volte para eu ver. Ao fim de dois meses, ela não voltou, mas escreveu uma carta sem sinal de melancolia ou tristeza. Era só alegria! Havia ajudado Cíntia a passar no vestibular.*

*Ajudou a cuidar de uma filha doente do jornaleiro. Ensinou o zelador a ler e escrever, pois era analfabeto. "Nunca imaginei que pudesse sentir alegria desta maneira!", escreveu ela. Os que vivem apenas para si mesmos nunca encontrarão a paz e a alegria, pois somos chamados por Deus para ser bênção na vida dos outros. Você já conhecia esse segredo? Pense nisso...* Disponível em:<http://essenciacriativa.blogspot.com.br/>

## **03. Após a leitura do texto, conclui-se que**

A) o autor narra um fato ocorrido com uma funcionária incipiente no serviço bancário.

B) a funcionária de um banco que fora recém-contratada apresentava sintomas de solidão.

- C) o autor conta um fato que ocorrera com uma mulher que sempre prestou ajuda aos que estavam ao seu redor.
- D) a funcionária bancária, a princípio, se mostrava bastante egocêntrica.

E) a mulher bancária, em seu momento de aflição, era bastante comunicativa e solidária com seus colegas.

## **04. Ao se ler o texto, qual das ideias abaixo NÃO é detectada?**

A) Por meio do diálogo, o médico chegou à razão de tamanha depressão.

- B) A mulher era bastante irritada, mas sempre partilhou da vida dos demais funcionários do banco.
- C) A funcionária bancária foi solícita ao apelo do médico.

D) A alegria é um sentimento presente nas pessoas que se interessam pelo próximo.

E) A solidariedade deve ser sempre cultivada, pois o homem não foi feito para viver só para si mesmo.

## **05. Ainda sobre o texto 01, coloque nos parênteses V nas afirmativas Verdadeiras e F nas Falsas.**

- **( )** O autor mostrou que a partilha transforma as pessoas.
- **( )** Há passagens que revelam a conversão da mulher, como: "Ensinou o zelador a ler e escrever, pois era analfabeto."
- **( )** O segredo da paz e da alegria é a busca do partilhar com o próximo.
- **( )** Haverá conversão, desde que haja esforço e interesse por parte de cada um em mudar.

## **Assinale a alternativa que apresenta a sequência CORRETA.**

A)  $F - F - V - V$  $B) F - F - F$  $C) V - V - V - V$ D)  $F - F - V - F$ E) V - V - F - V

## **06. Sobre ACENTUAÇÃO GRÁFICA, analise os itens abaixo:**

- **I.** Não só o termo "além" recebe acento por ser oxítono terminado em "EM" mas também *aquém*.
- **II**. Na palavra "egoísmo", acentua-se a vogal *I* porque ela forma um hiato seguido de *S;* isso, também, ocorre com a vogal *U* da palavra *baús.*
- **III**. Não só a palavra "bênção" recebe acento por ser paroxítona terminada em *ÃO* como também *sótão*.
- **IV**. Acentuam-se os monossílabos tônicos "já" e "só" por terminarem em *A* e *O*, respectivamente.

## **Estão CORRETOS**

A) I e II, apenas.

B) I e III, apenas.

C) I, II e IV, apenas.

D) III e IV, apenas.

E) I, II, III e IV.

## **07. Quanto aos sinais de pontuação, é INCORRETO afirmar que**

A) no trecho:

- "- O que ela faz?
- "- Também não sei.",

utiliza-se o travessão para indicar mudança de interlocutor.

- B) no trecho: "Posso ajudá-la, mas você tem que prometer que fará o que eu lhe pedir.", a vírgula foi empregada para separar a oração coordenada sindética.
- C) o sinal dois-pontos em "Seu médico, buscando um diagnóstico, lhe perguntou: Como se chama a jovem que trabalha ao seu lado no Banco?" é empregado para introduzir a fala de uma personagem.
- D) a vírgula empregada no trecho: "Ao fim de dois meses, ela não voltou..." isola o adjunto adverbial, destacando-o.
- E) se o texto: "Seu médico, buscando um diagnóstico..." fosse escrito do seguinte modo: *buscando um diagnóstico, seu médico...,*  a vírgula seria facultativa, pois separa a oração reduzida de gerúndio.

## **08. Analise as afirmativas abaixo:**

- **I.** No trecho: "...convide-a para jantar em sua casa.", a letra *S* da palavra sublinhada tem som "zê" como na palavra *poesia*.
- **II.** Em "Pense nisso...", o verbo exige um complemento regido de preposição, enquanto o verbo *trabalhar* no trecho "Uma mulher que trabalhava num Banco..." não exige complemento.
- **III.** Em "Seu médico, buscando um diagnóstico, lhe perguntou:" o termo sublinhado poderia ser substituído por *O,* uma vez que exerce a função de objeto direto.

## **Está CORRETO o que se afirma em**

A) I, II e III.

B) I e II, apenas. D) II, apenas.

C) I, apenas. E) III, apenas.

**09. Em qual das alternativas abaixo, há uma afirmação INCORRETA?**

- A) A expressão "havia muitos anos" significa *muitos anos atrás.*
- B) No trecho: "Descubra o que ela está almejando na vida e faça alguma coisa para ajudá-la.", as formas verbais sublinhadas encontram-se no imperativo, expressando ordem.

C) No final do seu texto dissertativo, o autor faz um apelo aos seus leitores.

- D) O termo "almejando" pode ser substituído por *ansiando*, sem causar prejuízo semântico.
- E) No trecho: "...ela não voltou, mas escreveu uma carta...", o elemento coesivo tem valor semântico de oposição.

## **Texto 03 (questão 10)**

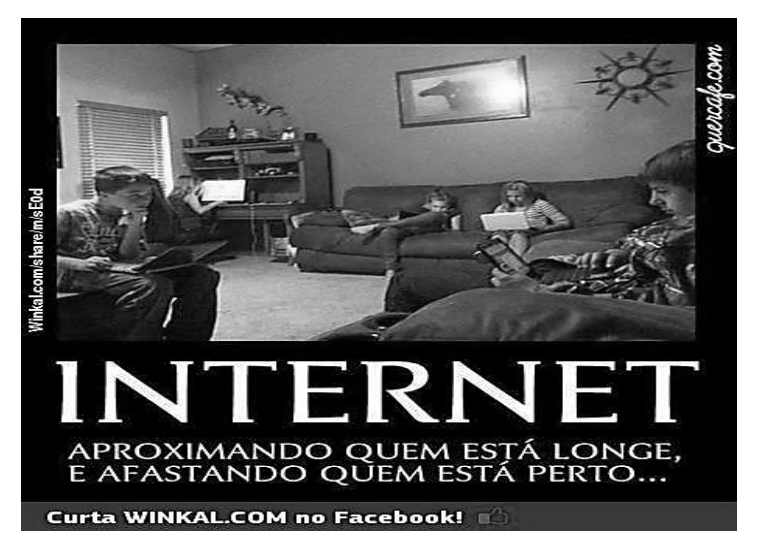

## **10. De acordo com o texto, o que se pode concluir sobre a Internet?**

- A) Faz as pessoas dialogarem com quem está ao seu lado.
- B) Permite que as pessoas permaneçam com os mesmos hábitos.
- C) Possibilita haver isolamento entre pessoas que ocupam um mesmo espaço.
- D) Há mais comunicação entre os que estão em um mesmo local do que os que se encontram em locais distantes.
- E) O novo modo de as pessoas se comunicarem revela uma mudança benéfica de comportamento.

## **RACIOCÍNIO LÓGICO**

**11. Assinale a alternativa cujo numeral preenche o espaço onde se encontra o ponto de interrogação.**

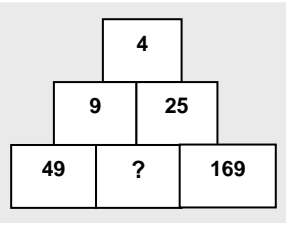

A) 64

B) 81

C) 100

D) 121

E) 144

- **12. Os dois primeiros pares de palavras DEMORADO – RAMO e PESAROSO – ROSA foram escritos seguindo um mesmo critério. Assinale a alternativa que apresenta o par de palavras que NÃO obedece a esse critério.**
- A) RESPEITOSO TOPEI B) INTROMETIDO – METRO C) ROMARIA – RIMA D) DESLOCADO – CALO E) CARINHOSO – SONHO
- **13. Em uma equipe de futebol, foram anotados os gols feitos pelos jogadores em uma temporada. O gráfico abaixo apresenta a quantidade de gols feitos pela equipe.**

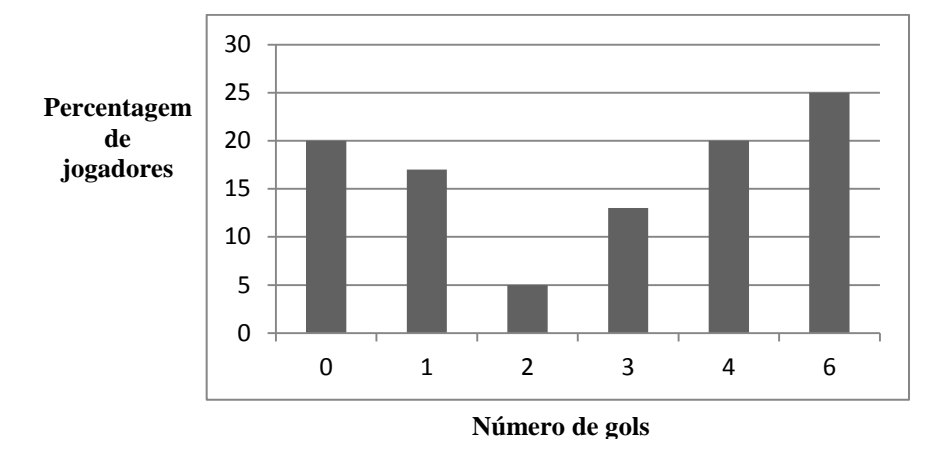

**Sabendo-se que a equipe é formada por 40 jogadores, assinale a alternativa que apresenta, respectivamente, quantos jogadores fizeram o menor e o maior número de gols.**

A) 5 e 2 B) 10 e 5 C) 10 e 8 D) 25 e 5 E) 25 e 8

**14. Em uma cidade, todo cientista é professor, e nenhum professor é atleta. Conclui-se, CORRETAMENTE, que, nessa cidade,**

A) nenhum professor é cientista.

B) nenhum cientista é atleta.

C) todo professor é cientista.

D) todo cientista é atleta.

E) todo atleta é cientista.

- **15. Em uma sala de aula, 50 alunos falam inglês, 28, francês, 20, inglês e francês, e 6 não falam nem inglês nem francês. Quantos alunos há na sala?**
- A) 64
- B) 98
- C) 78
- D) 70
- E) 104

## **16. O MDC e o MMC dos números 8, 10 e 14 são, respectivamente,**

- A) 60 e 4
- B) 80 e 4
- C) 90 e 2
- D) 80 e 2
- E) 60 e 2
- **17. Em uma determinada indústria, certo tipo de manutenção é feito na máquina A, de 20 em 20 dias; na máquina B, a cada 12 dias, e, na máquina C, de 10 em 10 dias. Em 01 de abril 2014, foi feita a manutenção nas máquinas A, B e C. A próxima intervenção a ser feita em todas as máquinas será em**
- A) 10 de abril de 2014.
- B) 12 de abril de 2014.
- C) 20 de abril de 2014.
- D) 12 de maio de 2014.
- E) 31 de maio de 2014.
- **18. Uma loja quer expor quatro vestidos e cinco ternos que acabou de receber. De quantas formas, a loja pode arrumar sua vitrine com quatro peças tomadas entre as nove recém-recebidas, de modo que haja número idêntico de ternos e vestidos?**
- A) 20
- B) 36
- C) 60
- D) 80
- E) 180
- **19. Considerando que A U B = [{vermelho,](http://pt.wikipedia.org/wiki/Vermelho) [laranja,](http://pt.wikipedia.org/wiki/Laranja_(cor)) [amarelo,](http://pt.wikipedia.org/wiki/Amarelo) [verde,](http://pt.wikipedia.org/wiki/Verde) [azul,](http://pt.wikipedia.org/wiki/Azul) [anil,](http://pt.wikipedia.org/wiki/Anil) [violeta,](http://pt.wikipedia.org/wiki/Violeta_(cor)) branco}, A ∩ B = [{verde,](http://pt.wikipedia.org/wiki/Verde) [azul}](http://pt.wikipedia.org/wiki/Azul) e A – B = [{vermelho,](http://pt.wikipedia.org/wiki/Vermelho) [laranja,](http://pt.wikipedia.org/wiki/Laranja_(cor)) [amarelo}](http://pt.wikipedia.org/wiki/Amarelo), determine o conjunto B.**
- A) [{verde,](http://pt.wikipedia.org/wiki/Verde) [azul,](http://pt.wikipedia.org/wiki/Azul) [anil,](http://pt.wikipedia.org/wiki/Anil) [violeta,](http://pt.wikipedia.org/wiki/Violeta_(cor)) }
- B) [{amarelo,](http://pt.wikipedia.org/wiki/Verde) [azul,](http://pt.wikipedia.org/wiki/Azul) [violeta,](http://pt.wikipedia.org/wiki/Violeta_(cor)) }
- C) [{azul,](http://pt.wikipedia.org/wiki/Azul) [anil,](http://pt.wikipedia.org/wiki/Anil) [violeta,](http://pt.wikipedia.org/wiki/Violeta_(cor)) branco}
- D) [{amarelo,](http://pt.wikipedia.org/wiki/Verde) [azul,](http://pt.wikipedia.org/wiki/Azul) [anil,](http://pt.wikipedia.org/wiki/Anil) [violeta,](http://pt.wikipedia.org/wiki/Violeta_(cor)) branco}
- E) [{verde,](http://pt.wikipedia.org/wiki/Verde) [azul,](http://pt.wikipedia.org/wiki/Azul) [anil,](http://pt.wikipedia.org/wiki/Anil) [violeta,](http://pt.wikipedia.org/wiki/Violeta_(cor)) branco}
- **20. Uma vinícola encomendou uma pesquisa para se conhecer a aprovação dos novos vinhos (A, B e C) lançados no mercado. Analise a tabela abaixo com o resultado da pesquisa e assinale a alternativa que contém o número de pessoas que aprovaram, pelo menos, dois tipos de vinho.**

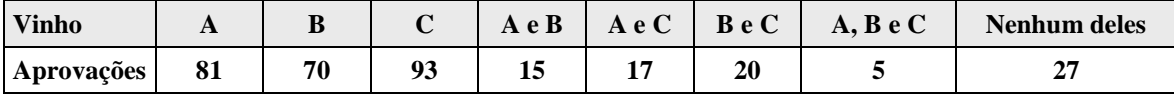

- A) 5
- B) 42
- C) 52
- D) 57
- E) 301

## **CONHECIMENTOS ESPECÍFICOS**

**21.** *Após compilados e instalados seus módulos, o kernel do sistema operacional Linux está pronto para ser estendido com módulos recarregáveis. Entre os comandos de módulo disponíveis no Linux, encontra-se o \_\_\_\_\_\_\_\_\_\_***,** *usado para gerenciar, adicionar e remover módulos carregáveis do [kernel,](http://pt.wikipedia.org/wiki/Kernel) informados a partir do arquivo de dependências de módulos, gerado pelo \_\_\_\_\_\_\_\_\_\_\_***.**

**Assinale a alternativa cujos termos preenchem, CORRETAMENTE, as lacunas acima.**

- A) depmod / modprobe
- B) insmod / modprobe
- C) modules / insmod
- D) modprobe / depmod
- E) modules / lsmod
- **22. Independentemente da velocidade ou do desempenho dos computadores quando novos, todos ficam mais lentos com o tempo. Qualquer que seja a causa, há modos de ajudar a acelerar o sistema operacional e fazer com que o computador funcione melhor, mesmo sem melhorar o hardware. Assinale a alternativa INCORRETA de ações que ajudam a otimizar o Windows 7 e obter um desempenho melhor.**
- A) É uma boa ideia desinstalar todos os programas que não se pretendem utilizar. Certos programas utilitários, como antivírus, limpadores de disco e ferramentas de backup, podem ser executados automaticamente, no momento da inicialização, mantendo-se discretamente em segundo plano, onde não são detectados. O **Painel de Controle** oferece recursos para desinstalar programas.
- B) A fragmentação faz com que o disco rígido realize trabalho extra que pode deixar o computador lento. O **Desfragmentador de Disco**, que é executado por agendamento ou manualmente, reorganiza dados fragmentados para que o disco rígido trabalhe de forma mais eficiente.
- C) Arquivos desnecessários no disco rígido consomem espaço e podem deixar o computador lento. A ferramenta **Limpeza de Disco** remove arquivos temporários, esvazia a Lixeira e remove vários arquivos do sistema e outros itens que não são mais necessários.
- D) **Reiniciar** um computador não é um bom modo de limpar sua memória e garantir que todos os processos e serviços não utilizados em execução sejam encerrados. Quando o computador é reiniciado, todos os softwares em execução são fechados, e não apenas os programas que se veem na barra de tarefas, como também dezenas de serviços que podem ter sido iniciados por diversos programas e nunca foram encerrados.
- E) Efeitos visuais, tais como a aparência de vidro transparente, o modo de abertura e fechamento dos menus e a exibição de sombras, entre outros, podem causar lentidão. Os efeitos visuais podem ser escolhidos um por um para serem desativados ou permitir que o Windows faça essa escolha. A ferramenta **Ajustar Efeitos Visuais** permite o ajuste desses efeitos a fim de se obter um melhor desempenho.

#### **23. Existe um conjunto de ferramentas que podem ajudar a recuperar o Windows de um problema grave.**

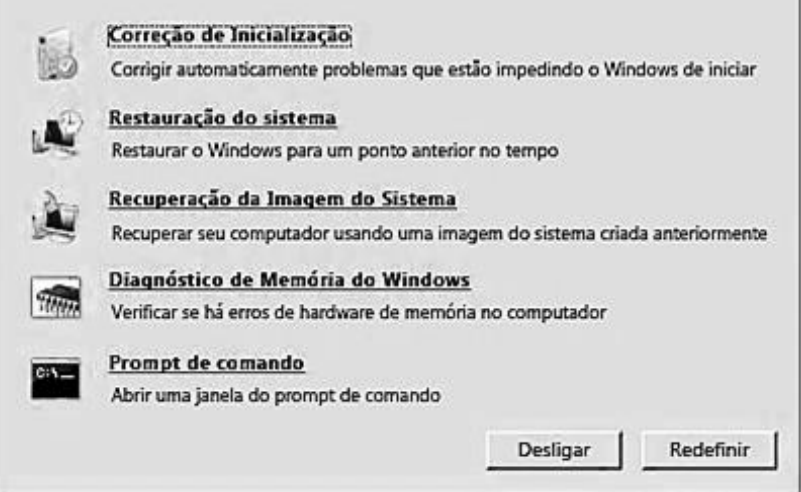

**A imagem acima, retirada do MS-Windows 7, em sua configuração padrão, mostra ferramentas exibidas no**

- A) BitLocker.
- B) Menu Backup e Restauração. D) Menu Sistema e Manutenção.
- C) Menu Opções de Recuperação do Sistema. E) System Recovery.

## **24. Com relação ao compartilhamento de recursos do Windows 7, assinale a alternativa INCORRETA.**

- A) O menu **Compartilhar com** pode ser usado para selecionar arquivos e pastas individuais e compartilhá-los com outras pessoas. As opções exibidas no menu dependem do tipo de item selecionado e do tipo de rede à qual seu computador está conectado.
- B) A Permissão de compartilhamento do menu **Compartilhar com** possibilita decidir não apenas quem pode exibir um arquivo, mas o que os destinatários podem fazer com ele. São duas opções: **Leitura** e **Leitura/Gravação**.
- C) Ao clicar em qualquer arquivo ou pasta no Windows Explorer, o painel de detalhes na parte inferior da janela mostra se esse item está compartilhado ou não e com quem.
- D) Uma forma de compartilhar arquivos e pastas é através das pastas públicas. Embora o compartilhamento seja desativado por padrão, exceto em um grupo doméstico, há uma **pasta Pública** em cada biblioteca.
- E) O compartilhamento por meio de pastas públicas possibilita ajustes de permissões, restringindo os usuários à visualização de alguns arquivos da **pasta Pública**.

## **25. Memória é um termo usado para denominar componentes de um sistema, capazes de armazenar dados e programas. Acerca de memória, assinale a alternativa INCORRETA.**

- A) Memória Principal é a memória que o processador pode endereçar diretamente, sem a qual o computador não pode funcionar. RAM, ROM, registradores e *cachê* são memórias que se encontram nessa categoria.
- B) Memória Virtual é o conceito segundo o qual o espaço de endereçamento da memória principal disponível para um ou mais programas passa a ser maior que a quantidade real de endereços dessa memória principal.
- C) Memória EPROM é um tipo de memória ROM, geralmente usado para armazenar a BIOS do computador. A tecnologia EPROM não permite a regravação de seu conteúdo.
- D) Ciclo de memória é o intervalo mínimo entre dois acessos sucessivos à memória.
- E) Segmentação é uma técnica de alocação dos espaços da memória, segundo a qual a partição da memória é feita em blocos lógicos, de tamanhos variados.

## **26. Hubs, switches, roteadores são de uso comum, mas diferem em alguns detalhes. Sobre esses dispositivos, assinale a alternativa CORRETA.**

- A) O hub normalmente amplifica os sinais de entrada e não é projetado para conter várias placas de extensão.
- B) Como cada porta do switch normalmente se conecta a um único computador, os switches precisam ter mais espaços para muito mais placas de extensão que as partes destinadas para conectar apenas LANs.
- C) Switch de transporte conecta dois computadores que utilizam diferentes protocolos de transmissão orientados a conexões.
- D) Hub tem como função conectar dois computadores que utilizam diferentes protocolos de transporte orientados a conexões.
- E) Roteador é usado para fazer a comutação de protocolos entre computadores da mesma rede, provendo a comunicação entre computadores próximos entre si.

## **27. Acerca de redes de comunicação de dados, assinale a alternativa INCORRETA.**

- A) Em uma rede cliente/servidor, não necessariamente um microcomputador desempenha a tarefa de servidor, podendo existir outros aparelhos exclusivamente para aquela tarefa.
- B) Nas redes ponto a ponto, o endereço é um elemento imprescindível para encaminhamento do pacote através da rede.
- C) WEP (wired equivalente privacy) é a tecnologia utilizada para acessar dados privados de uma extranet.
- D) A arquitetura cliente-servidor permite projetar sistema de software centralizado em redes, mediante diferentes plataformas, embasando a criação de diversos projetos.
- E) Um conjunto de camadas e protocolos é chamado de arquitetura de rede.

## **28. Às vezes, a área de trabalho não ocupa toda a tela, deixando uma borda preta na parte superior, nas laterais ou ao redor de toda a área de trabalho. Para resolver esse problema, pode ser executada a sequência de passos:**

- A) Clicar com o botão direito do mouse, em um espaço livre da área de trabalho ► Clicar em **Resolução da tela** ► clicar na lista suspensa **Múltiplos vídeos** ► selecione uma das opções ► clicar em **OK**.
- B) Pressionar **Windows** + **P** até selecionar **Estender**.
- C) Clicar com o botão direito do mouse, em um espaço livre da área de trabalho ► Clicar em **Resolução da tela** ► clicar na tela maior ► clicar **Tornar este meu vídeo principal** ► clicar em **OK**.
- D) Pressionar **Alt** + **P** até a imagem ocupar o tamanho desejado.
- E) Clicar com o botão direito do mouse em um espaço livre da área de trabalho ► Clicar em **Ampliar ou reduzir texto e outros itens.**

## **29. O texto a seguir é parte de um documento digitado no MS-Word 2007, em sua configuração padrão:**

*É preciso amar às pessoas como se não houvesse amanhã, porque se voce parar pra pensar, na verdade não há.*

## **Os recursos de verificação ortográfica e gramatical do MS-Word 2007 aplicados aos trechos às e voce serão:**

- A) O trecho às será marcado em vermelho, e o trecho voce será marcado em verde.
- B) O trecho às será marcado em verde, e o trecho voce será marcado em vermelho.
- C) Os trechos às e voce serão marcados em vermelho.
- D) Os trechos às e voce serão marcados em verde.
- E) Os trechos às e voce não serão marcados.

## **30. No MS-Office 2007, é possível vincular ou incorporar as informações do Excel (dados, tabelas) ao PowerPoint e Word. Nesse sentido, assinale a alternativa INCORRETA.**

- A) As principais diferenças entre objetos vinculados e incorporados são o local de armazenamento dos dados e como os dados são atualizados após colocá-los no arquivo do Word.
- B) Quando um objeto é vinculado, as informações podem ser atualizadas, se o arquivo de origem for modificado. Os dados vinculados são armazenados no arquivo de origem. O arquivo do Word armazena somente o local do arquivo de dados e exibe uma representação dos dados vinculados.
- C) Ao incorporar um objeto do Excel, as informações no arquivo do Word não mudam, se o arquivo de origem do Excel for modificado. Objetos incorporados se tornam parte do arquivo do Word e, após serem inseridos, não fazem mais parte do arquivo de origem.
- D) Por padrão, objetos vinculados são atualizados automaticamente. Isso significa que o Word atualiza as informações vinculadas sempre que o arquivo do Word for aberto ou sempre que o arquivo de origem do Excel for alterado, enquanto o arquivo do Word estiver aberto.
- E) Por padrão, não é possível alterar as configurações de objetos individuais vinculados, de modo que o objeto vinculado não seja atualizado ou para que seja atualizado apenas quando o leitor do seu documento escolher fazê-lo manualmente.
- **31. No Word 2007 BR, os ícones**  $\frac{\mathbf{Aa}^+}{\mathbf{Aa}^+}$  **e**  $\frac{\|\cdot\|^2}{\|\cdot\|^2}$  **são empregados, respectivamente, com o objetivo de**
- A) alterar todo o texto para maiúscula, minúscula ou outros usos comuns de maiúscula/minúscula e mostrar marcas de parágrafos e outros símbolos de formatação ocultos.
- B) aumentar fonte e localizar texto em outros documentos.
- C) alterar todo o texto para maiúscula, minúscula ou outros usos comuns de maiúscula/minúscula e localizar texto em outros documentos.
- D) aumentar fonte e mostrar marcas de parágrafos e outros símbolos de formatação ocultos.
- E) aumentar ou diminuir o tamanho da fonte e mostrar marcas de parágrafos e outros símbolos de formatação ocultos.
- **32. No MS Word 2007, em sua configuração padrão, podem-se realizar cálculos e comparações lógicas em uma tabela usando fórmulas. Assinale a alternativa que NÃO apresenta possíveis fórmulas a serem utilizadas nessas tabelas.**

A) ABS, COUNT, IF B) MED,FACTORIAL, IFNOT C) PRODUCT, SUM, OR D) ROUND, MIN, AND E) AVERAGE, MOD, FALSE

**33. Dadas duas datas, assinale a alternativa que indica a função ou o recurso do MS Excel, que pode ser utilizado para determinar a quantidade de dias decorridos entre elas.**

A) DATA.VALOR B) DIAS360 C) DATAM D) FRAÇÃOANO E) DIATRABALHO

## **34. Assinale a alternativa que apresenta um exemplo de nome e extensão de arquivo gerado pelo MS Excel 2007.**

- A) guara.pdf
- B) guara.xml
- C) guara.doc
- D) guara.ps
- E) guara.txtx
- **35. Assinale a alternativa que apresenta o tipo de gráfico oferecido pelo MS Excel 2007 mais indicado quando houver apenas uma série de dados que deseja plotar e os dados são todos positivos.**
- A) Coluna
- B) Pizza
- C) Área
- D) Dispersão
- E) Linha

## **36. Considerando o MS PowerPoint 2007, assinale a alternativa CORRETA.**

- A) Permite a revisão ortográfica e gramatical de textos produzidos a partir do pacote de idiomas disponível.
- B) Armazena as imagens e os textos dentro do arquivo que está sendo gerado, enquanto os vídeos são anexados ao arquivo ppt, sem serem salvos.
- C) Permite verificar como as imagens, os intervalos, os filmes, os elementos animados e os efeitos de transição se comportarão na apresentação real, por meio do **Modo de exibição normal** que ocupa a tela inteira do computador, como uma verdadeira apresentação de slides.
- D) É possível enviar uma cópia de uma apresentação por meio do comando **Enviar** que se encontra, por padrão, no **Painel de Tarefas.**
- E) Armazena as informações sobre o tema e os layouts de slide de uma apresentação, inclusive o plano de fundo, a cor, as fontes, os efeitos, o posicionamento entre outros, por meio do **Slide Mestre**.
- **37. Considere a seguinte representação dos botões e presentes no MS-PowerPoint 2007. Esses botões permitem, respectivamente,**
- A) inserir uma imagem de um arquivo / traduzir texto selecionado em outro idioma.
- B) definir o idioma que será usado para verificar a ortografia e a gramática do texto selecionado / criar uma nova apresentação com base em um conjunto de imagens.
- C) criar uma nova apresentação com base em um conjunto de imagens / inserir uma imagem de um arquivo.
- D) abrir a Barra de Ferramentas de desenhos / traduzir texto selecionado em outro idioma.
- E) inserir uma imagem de um arquivo / abrir o Álbum de Fotografias.

## **38. No MS-PowerPoint, em sua configuração padrão, as teclas de atalho para alterar a fonte são**

A) CTRL+SHIFT+F B) CTRL+SHIFT+P C) CTRL+SHIFT+> D) CTRL+SHIFT+< E) CTRL+SHIFT+L

## **39. CorelDRAW é um aplicativo de desenho para design gráfico e web design que possibilita a criação e a manipulação de vários produtos, tais como desenhos artísticos, publicitários, logotipos, capas de revistas.**

## **Acerca de CorelDRAW, analise as seguintes afirmativas:**

- **I.** A sequência de teclas Shift F10 é usada para alinhar texto selecionado pela linha de base.
- **II.** O Power Clip é uma ferramenta interativa que permite colocar objetos vetoriais e bitmaps dentro de outros objetos. O efeito pode ser aplicado com texturas ou qualquer imagem que se queira usar.

**III.** Os tipos possíveis de texto no software CorelDraw são artístico e parágrafo.

## **Está CORRETO o que se afirma em**

A) I, apenas. B) I e II, apenas. C) I e III, apenas. D) II e III, apenas. E) I, II e III.

**40. O recurso oferecido pelo aplicativo Photoshop que permite abrir diversas fotos em um só arquivo é realizado por meio da sequência de ações:**

- A) Aba de TEXTO.> no menu Window > Character
- B) Menu File > Close All > Apply to All.
- C) Menu File > Scripts > Load Files into Stack
- D) Menu File > Scripts > Delete All Empty Layers
- E) Menu File > Scripts > Duplicate Layer

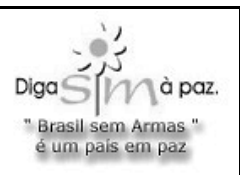

# *ATENÇÃO*

- *Abra este Caderno, quando o Fiscal de Sala autorizar o início da Prova.*
- *Observe se o Caderno está completo. Ele deverá conter 40 (quarenta) questões objetivas do tipo múltipla escolha com 05 (cinco) alternativas cada, assim estruturadas: 10 (dez) de Língua Portuguesa, 10 (dez) de Raciocínio Lógico e 20 (vinte) de Conhecimentos Específicos.*
- *Se o Caderno estiver incompleto ou com algum defeito gráfico que lhe cause dúvidas, informe, imediatamente, ao Fiscal.*
- *Uma vez dada a ordem de início da Prova, preencha, nos espaços apropriados, o seu Nome completo, o Número do seu Documento de Identidade, a Unidade da Federação e o Número de Inscrição.*
- *Para registrar as alternativas escolhidas nas questões objetivas de múltipla escolha, você receberá um Cartão-Resposta de Leitura Ótica. Verifique se o Número de Inscrição impresso no Cartão coincide com o seu Número de Inscrição***.**
- *As bolhas constantes do Cartão-Resposta devem ser preenchidas totalmente, com caneta esferográfica azul ou preta.*
- *Preenchido o Cartão-Resposta, entregue-o ao Fiscal e deixe a sala em silêncio.*

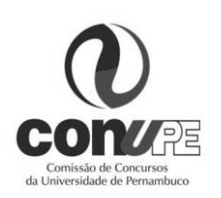

*BOA SORTE!*

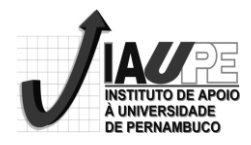